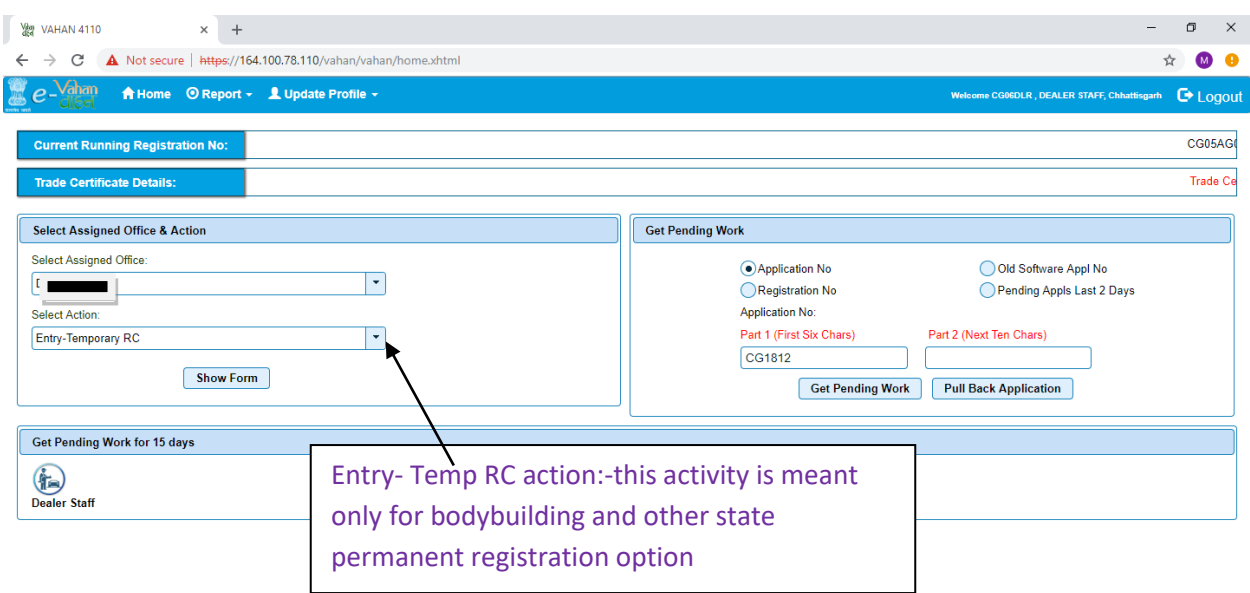

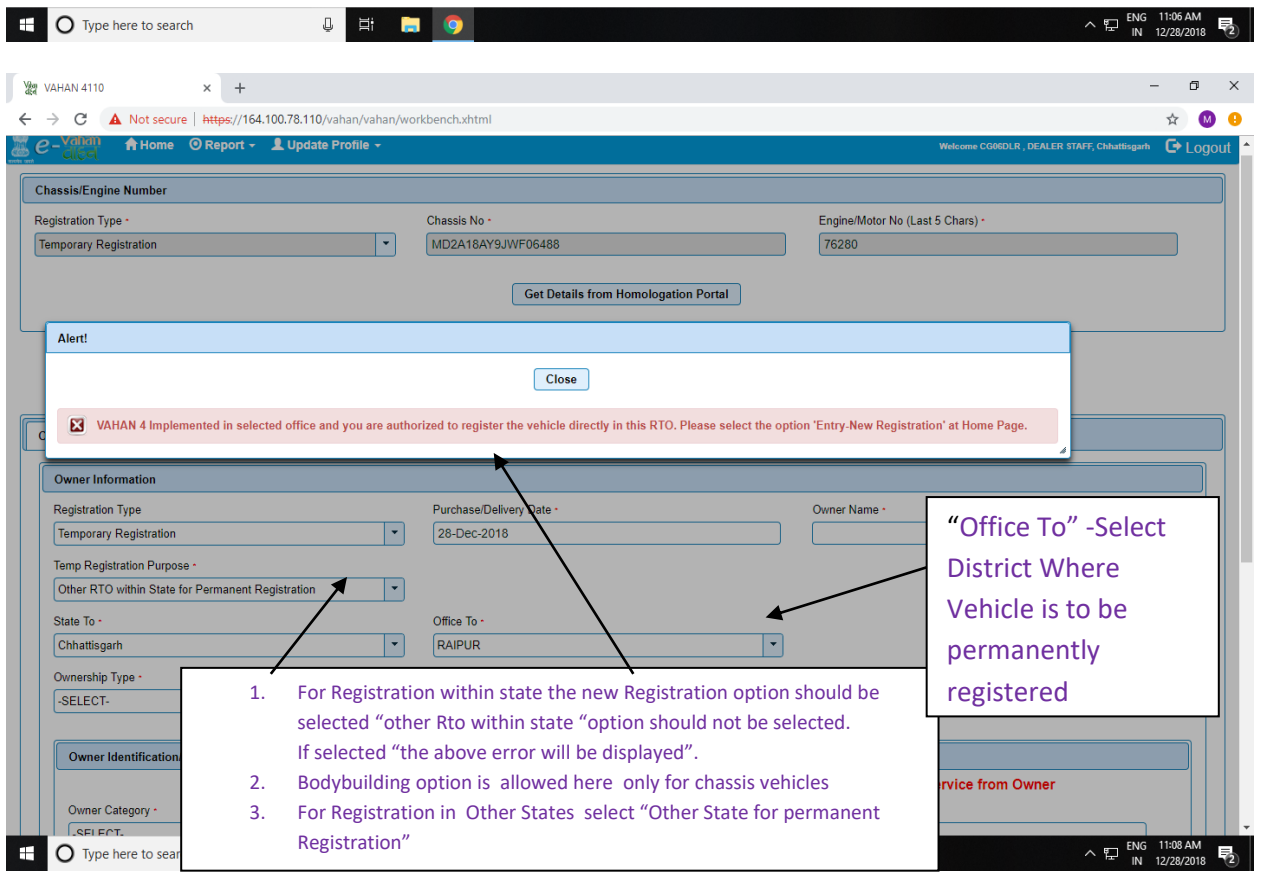

1. **Temporary registartion with permanent number from assigned office flow:-**

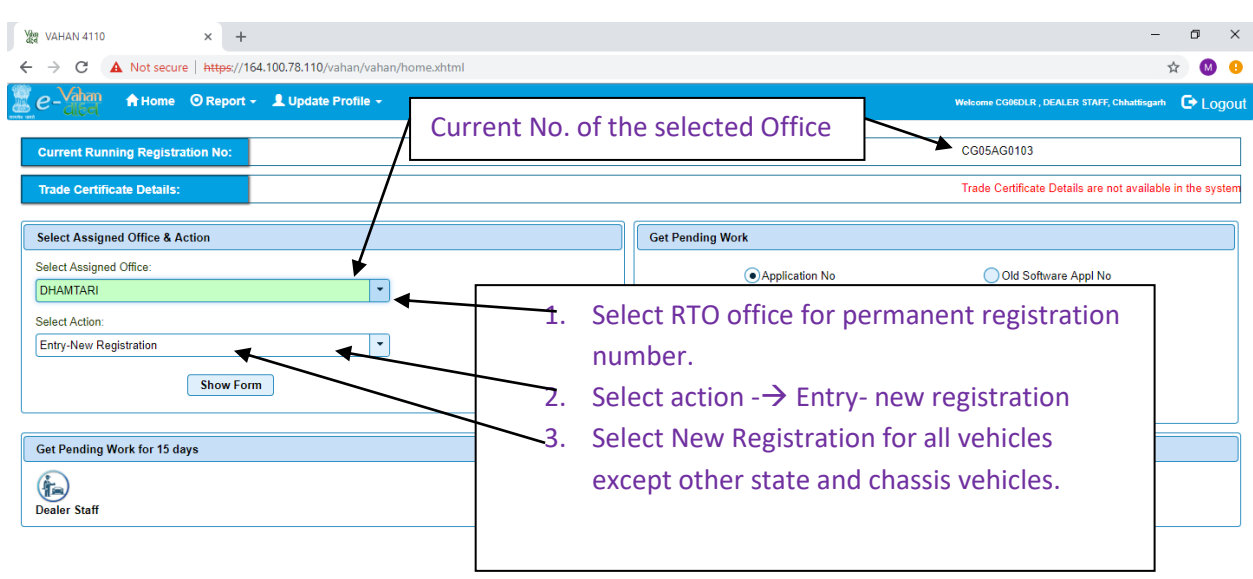

## **1.select assigned office – \_\_\_\_\_ 2. Select action :- Entry new registration**

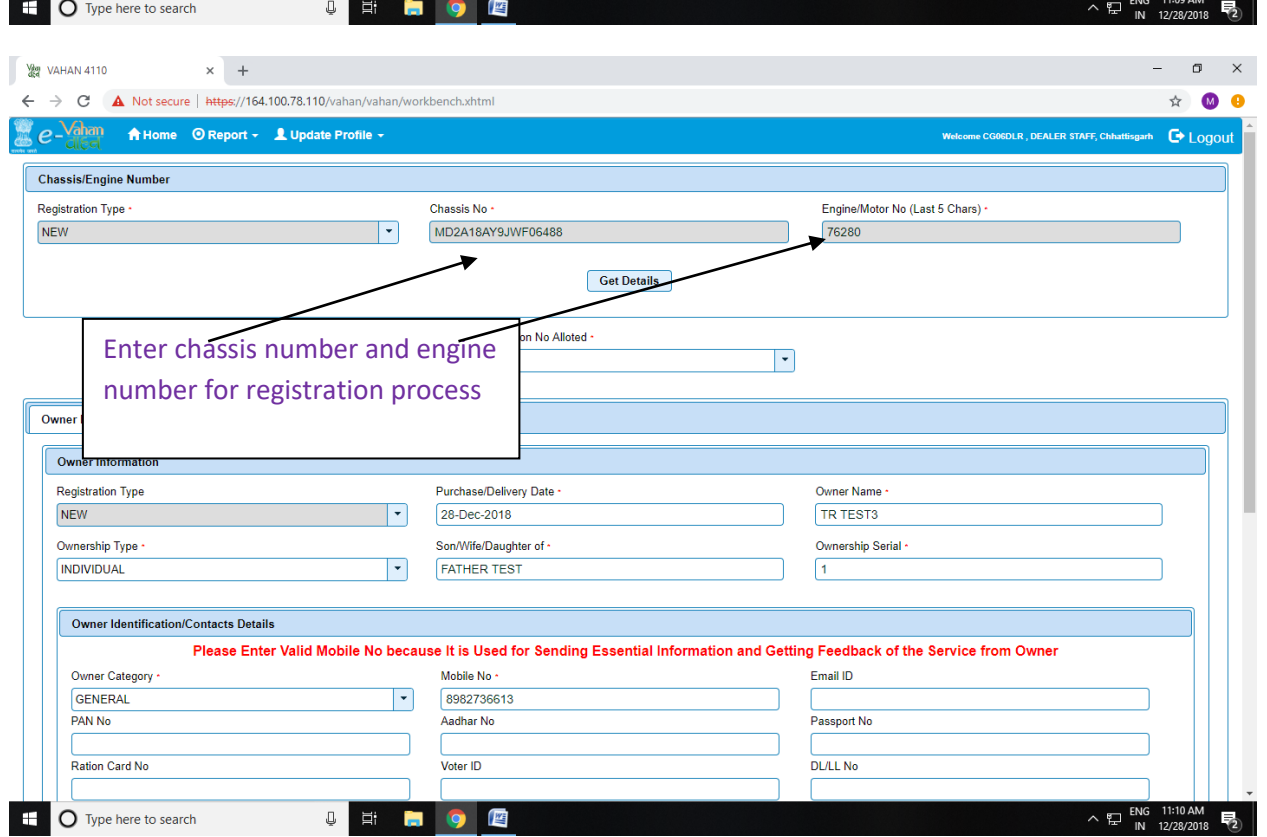

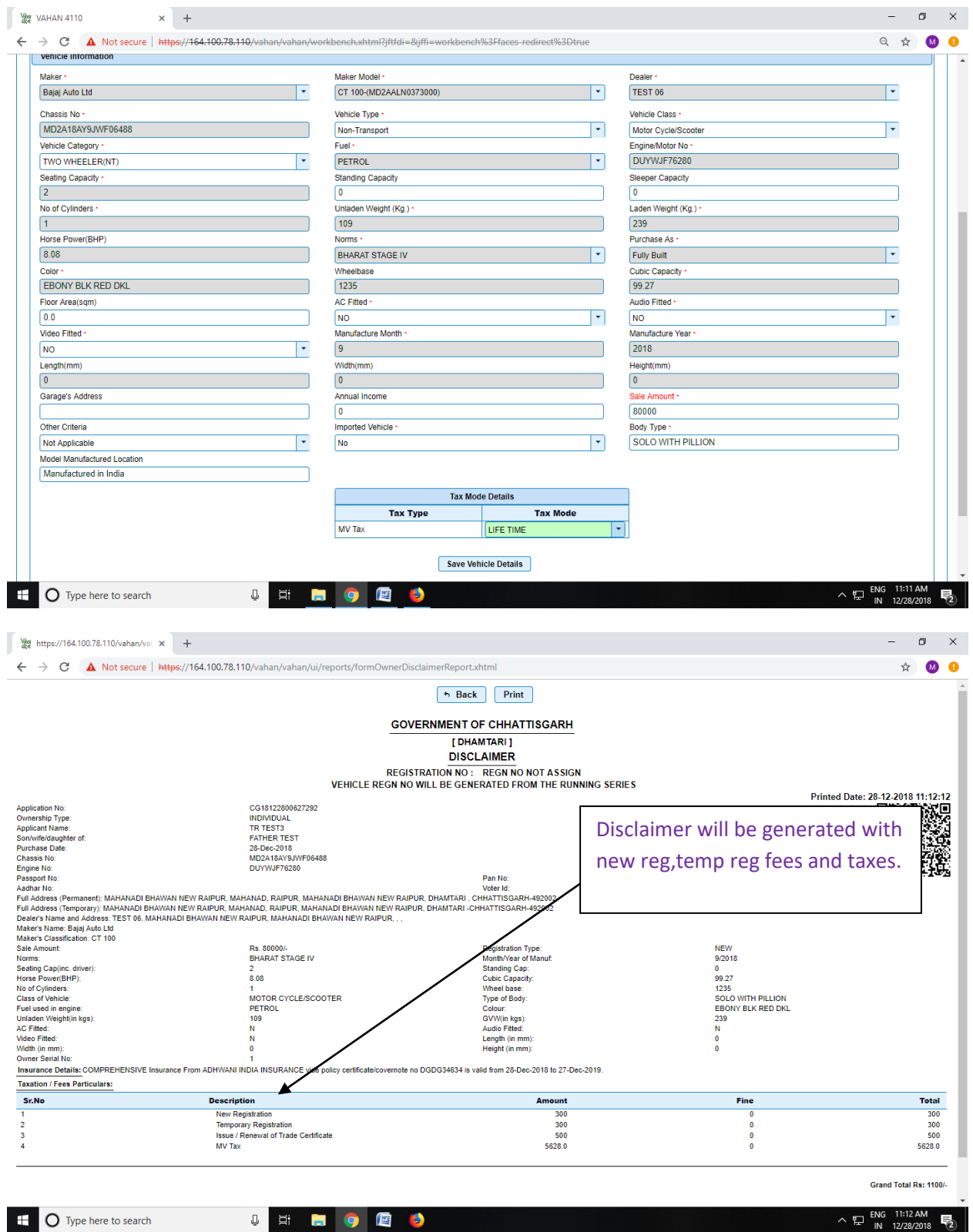

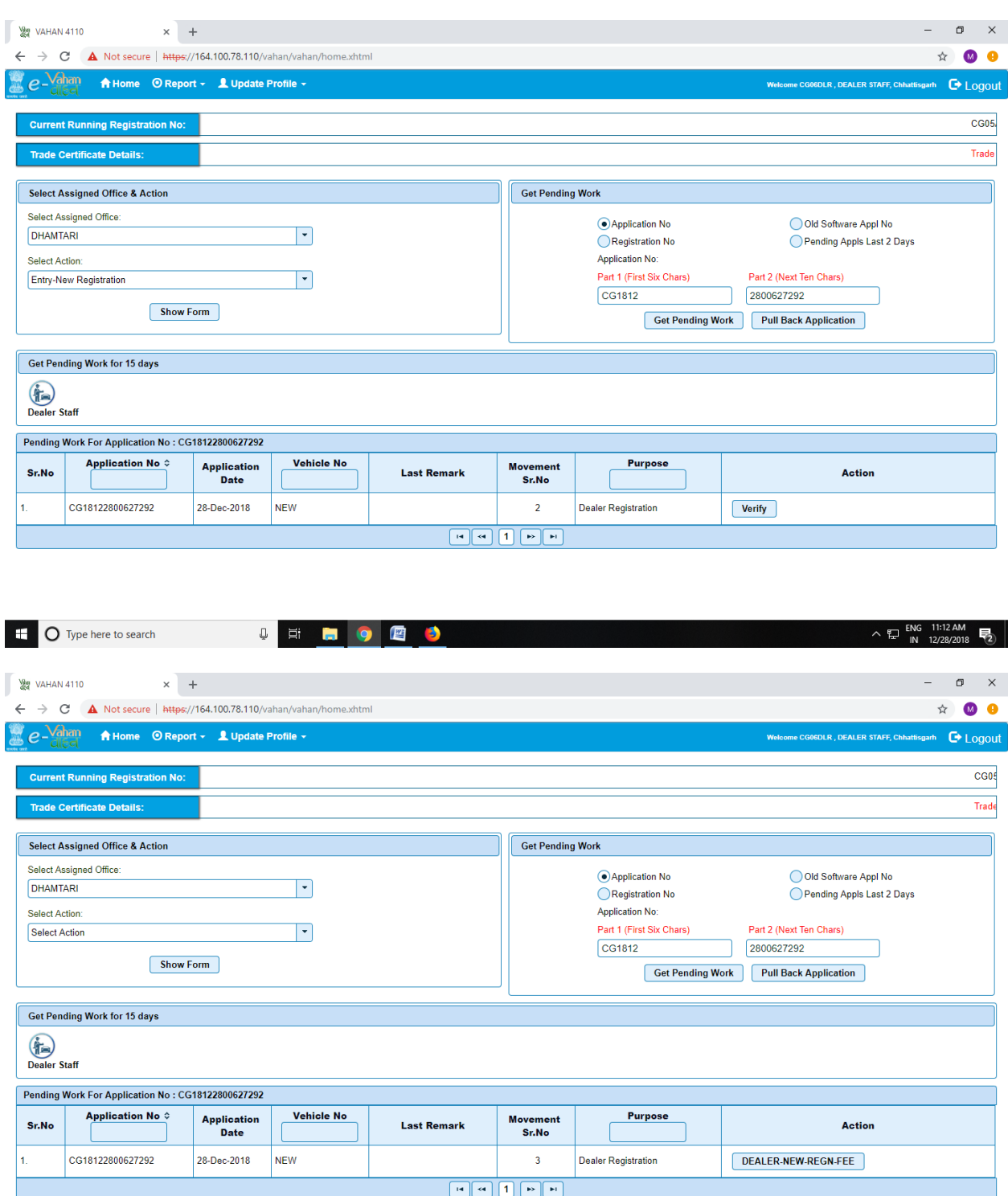

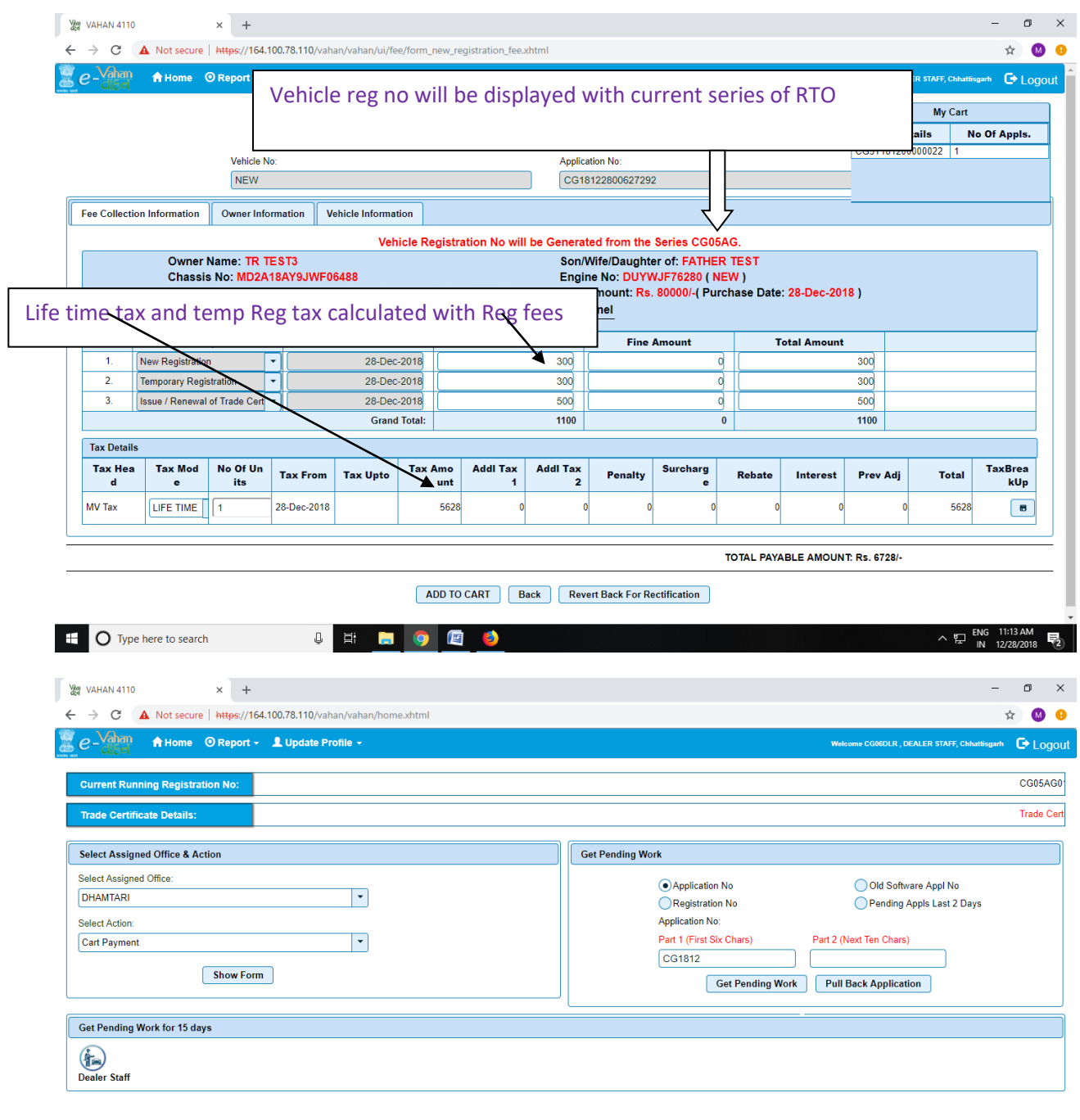

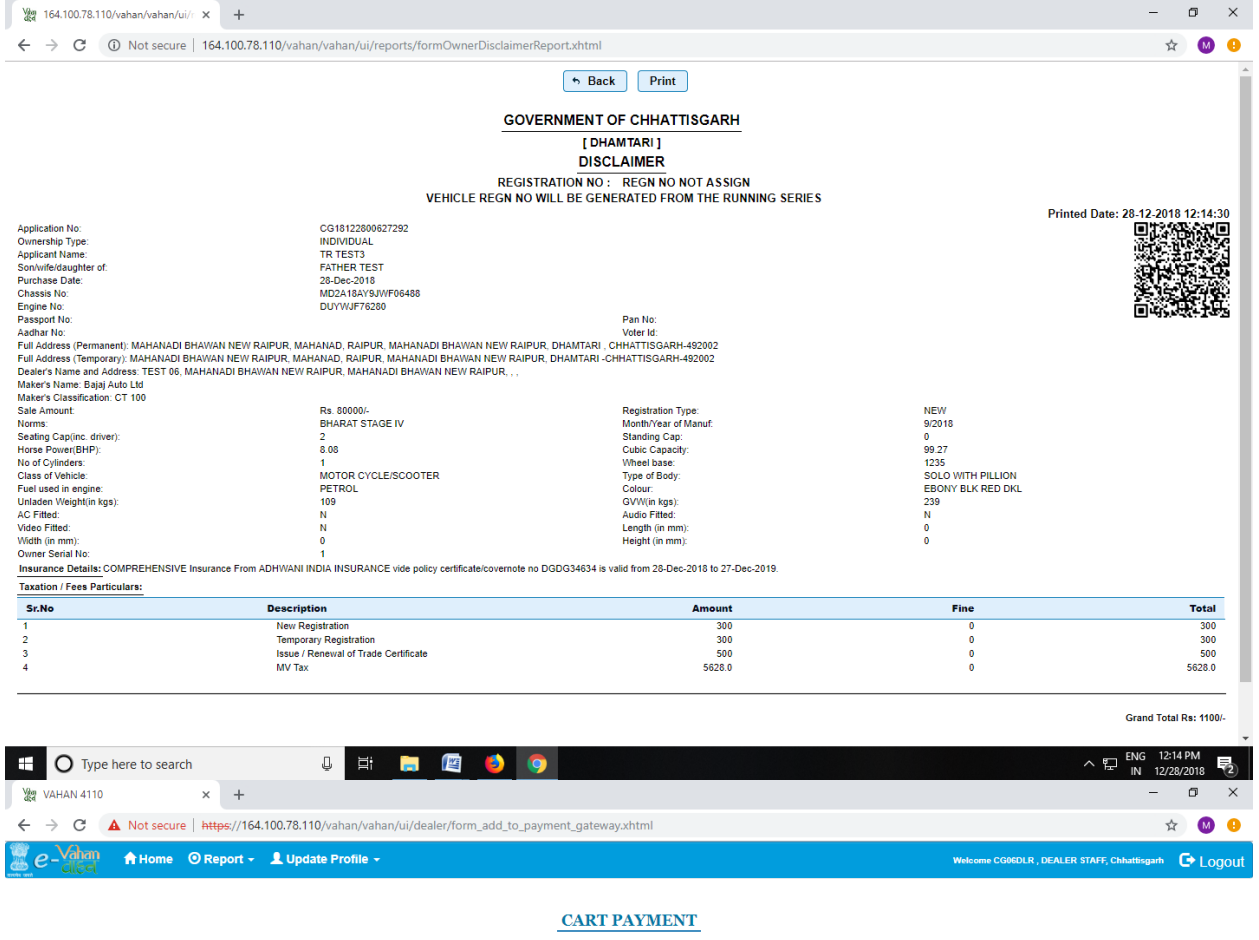

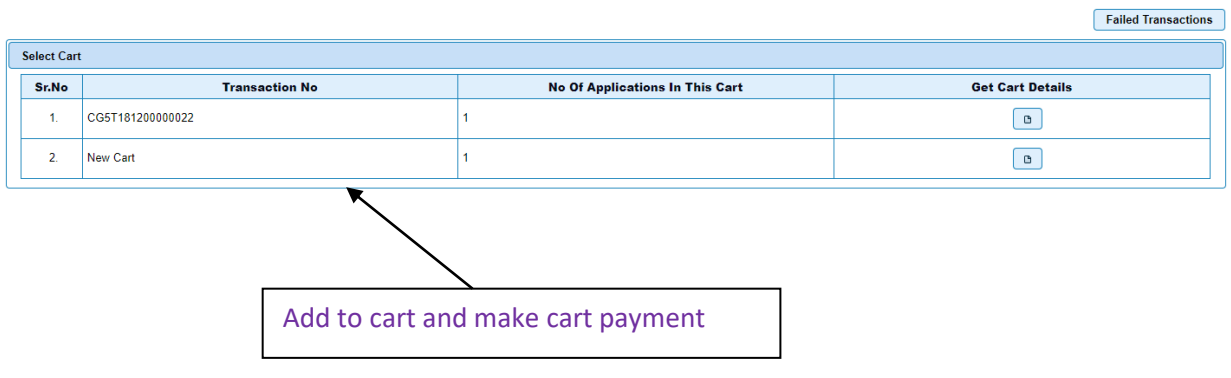

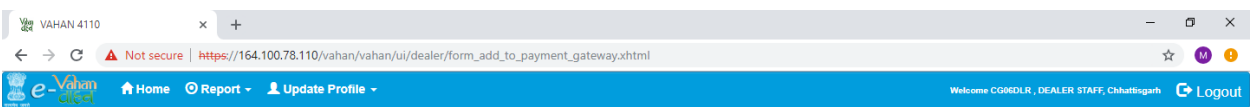

## **CART PAYMENT**

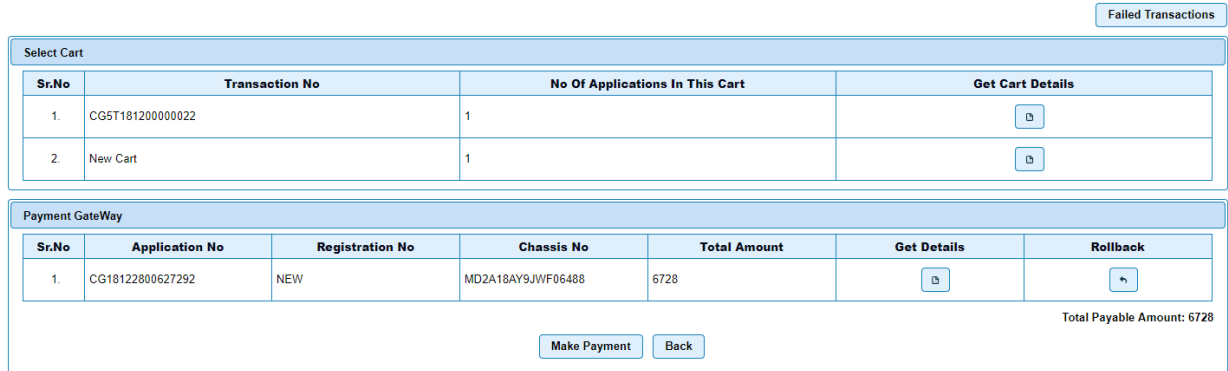

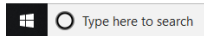

**SHIPES** 

 $\land$   $\sum_{iN}$  ENG 11:14 AM  $\overline{F_2}$ 

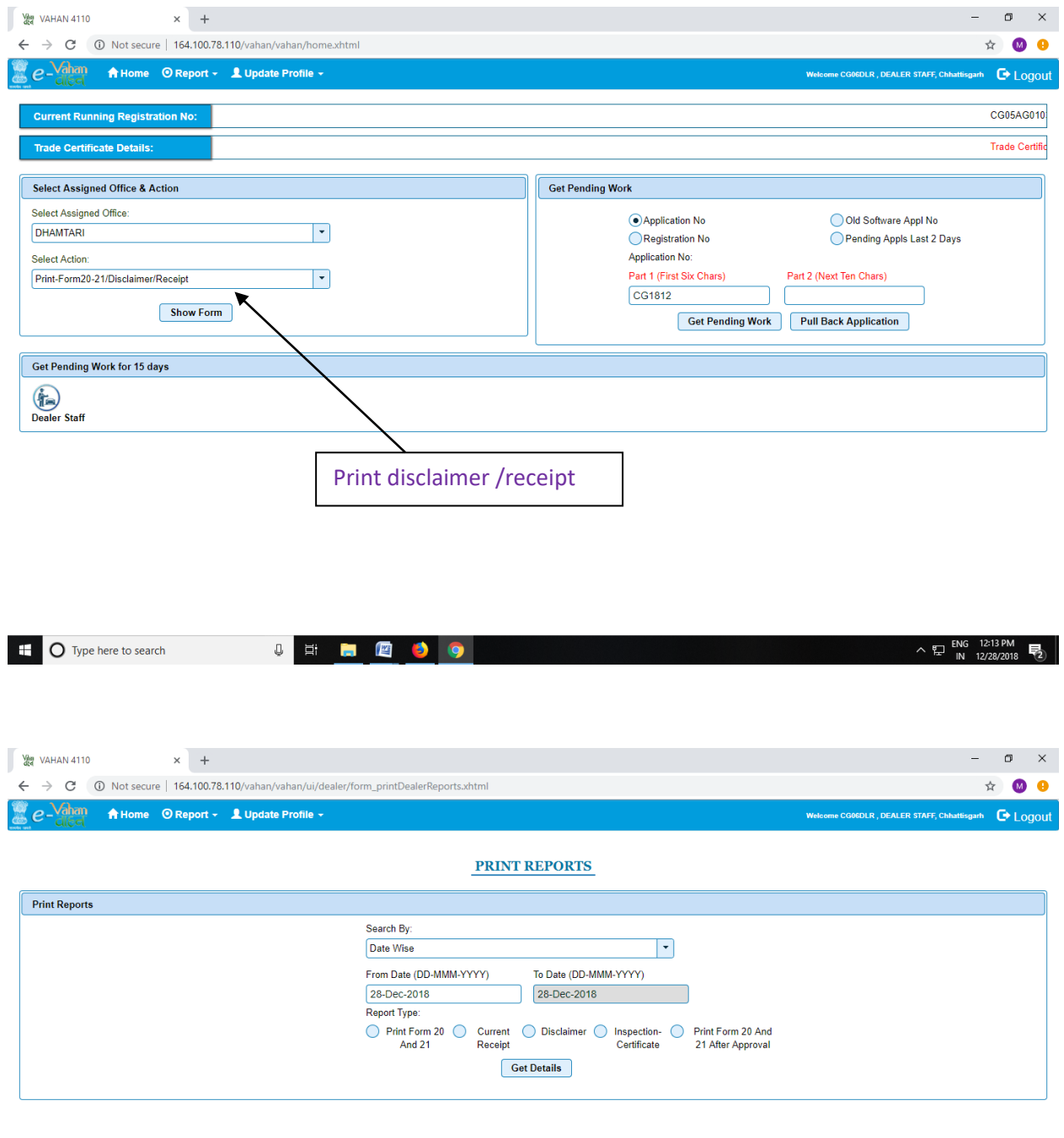

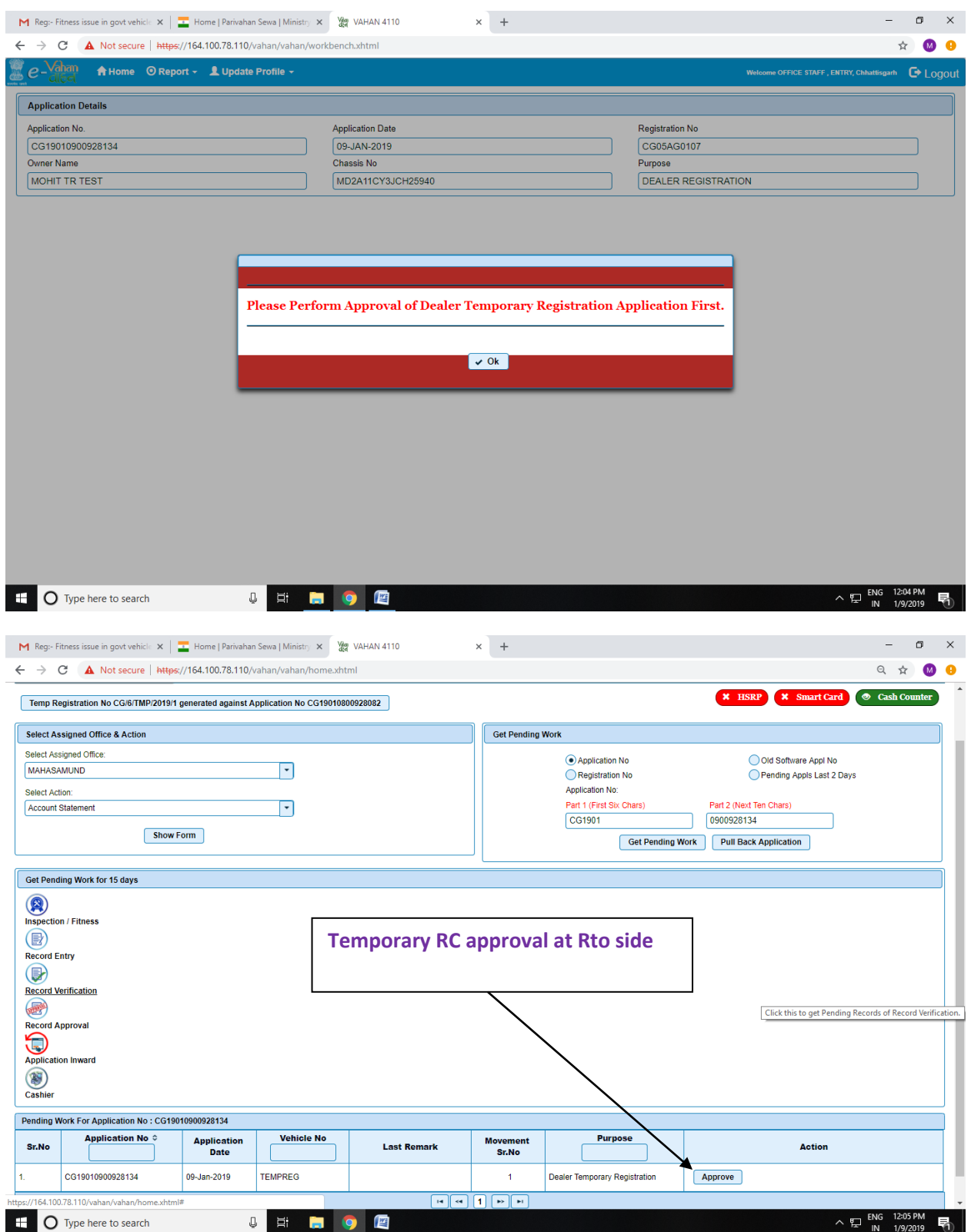

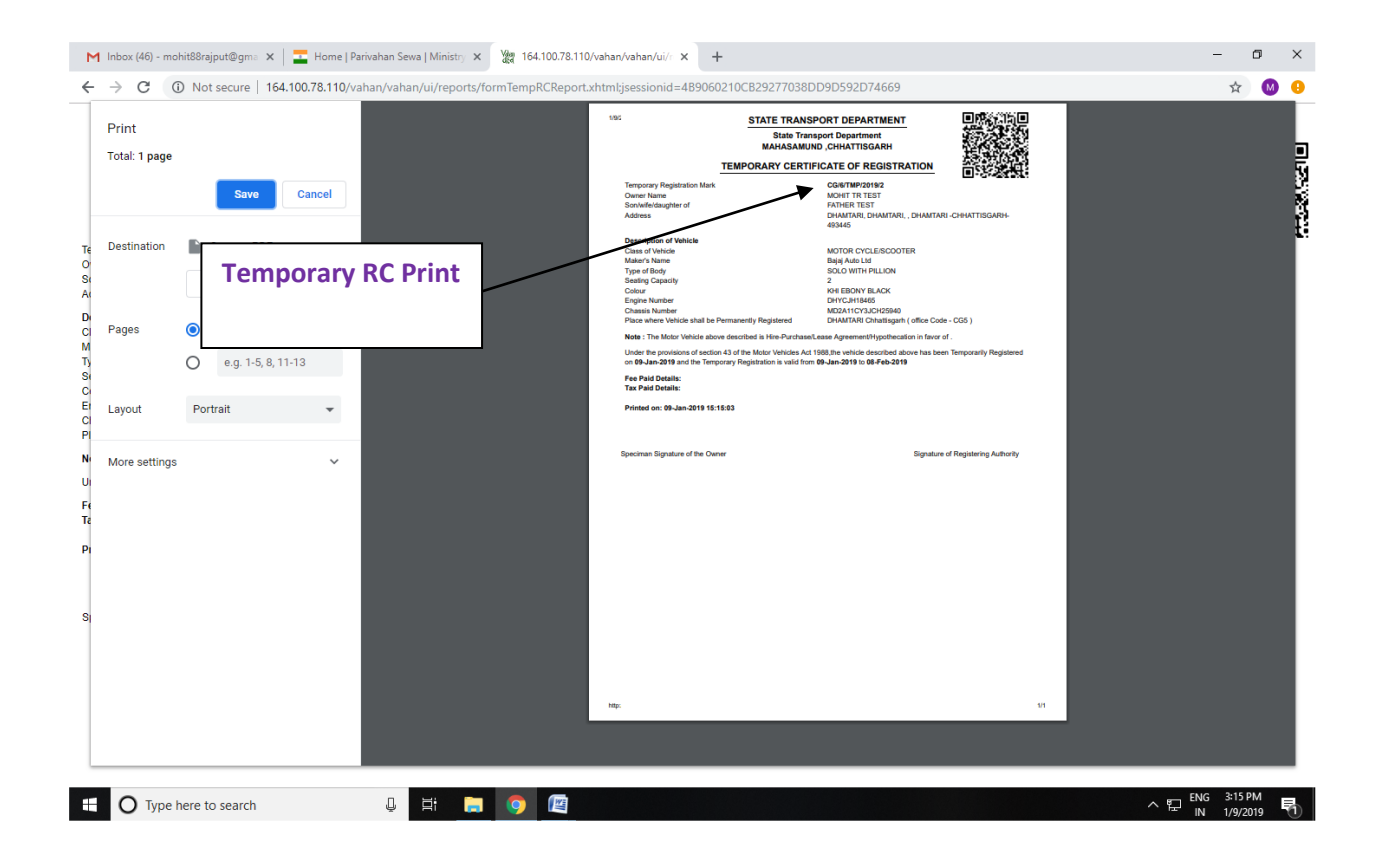